# **ACU PUNCTURE** 令和3年度 第2号(通算197号) 令和3年11月12日発行 一般社団法人 岐阜県鍼伮師会会報

### 11月30日(火)後期の会費の納付期限です!

# もくじ • 8月21日 学術部長会議に参加しました!(オンライン) 8月29日 生涯研修会を開催しました! (オンライン) ~講師:永井千佳子先生~ 9月5日 親子スキンタッチ教室を開催しました!(オンライン) 9月20日 第54回三県合同研修会in愛知に参加しました! 9月26日 地域連携東洋療法生涯研修会を開催しました! ~講師:松浦正人先生 大島伸一先生 (順不同)~ 10月10日 東海北陸ブロック会議が開催されました! • 10月24日~25日 第16回(公社)日本鍼伮師会全国大会in東京が 開催されました! 11月6日 岐北中学校「大人から学ぶ会」に参加してきました! • 会員の活動 山田晃三先生 • 新入会員の紹介 「初めまして!」 • 今後の研修会のお知らせ 会員の皆様へ▶岐阜県鍼灸師会 年会費の締め切り11月30日です • zoomの使い方

### 一般社団法人 岐阜県鍼灸師会

事務局 岐阜市中西郷5-5-11

TEL/FAX 058-234-2230

メール [gifu89shikai@yahoo.co.jp](mailto:gifu89shikai@yahoo.co.jp)

# 学術部長会議に参加しました

**※研修会のアンケートにご協力ください!**

学術部長 高田幸枝

日鍼会学術部長オンライン会議が8月9日、14日、21日の3回に分けて開催されまし た。なるべく多くの学術部長に参加してもらいたい思いから、日鍼会学術委員長の永島先 生がこのような企画をされました。どれか1日に参加すればよく、私は最終日の21日に参 加しました。あらかじめ9日に開催された会議の録画内容を確認した上での参加となり、 部長間での共通認識を得た上で当日は補足質問や日鍼会との意見交換などを行いました。

コロナ禍となった昨年度から学術講習会も大きく様変わりせざるを得なくなりました。 オンラインやハイブリッド(オンラインと対面式)講習会を数多く開催している会もあれ ば、何も活動ができていない会もあり様々でした。また講習会の参加費について日鍼会会 員と各師会会員では価格設定を変えており各師会会員は無料という師会もありました。

 当会においても今年度より本格的にオンライン生涯研修会を主催し、全国から多くの方 が受講されました。しかしながら会員の皆さまの参加が少なく受講したいテーマが合わな かったと考えられます。

そこで来年度以降の研修会について受講したいテーマや価格設定、講師選定など意見を 伺いたく、アンケートを行うことにしましたのでご回答をお願いします。

※アンケートは12月末までにご回答をお願いします。結果は次号の会報で報告したいと思 います。いただいた結果をもとに理事会にて審議の上、来年度の研修会のテーマを決める 予定でいますが、ご希望に添えない場合もありますのでご了承ください。

**アンケートフォーム https://forms.gle/dR3SXsauTSnqHNpk9**

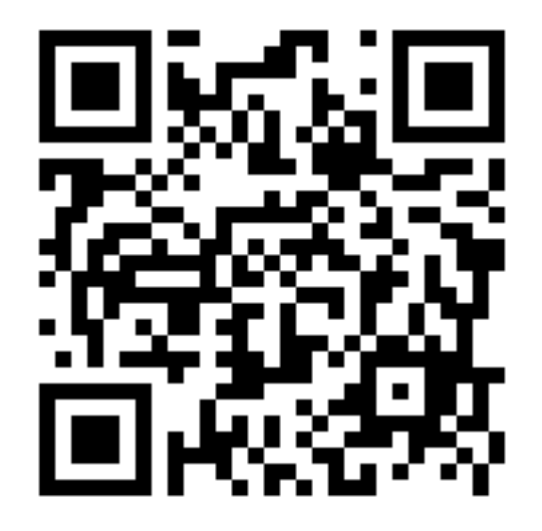

# 8月29日 生涯研修会を開催しました!

### ~助産師が教える 知っていたら便利な母子手帳の活用法・永井千佳子先生~

松浦朱里

 8月29日、生涯研修会に参加いたしました。参加者は19名 (内、非会員3名、学生1名)今回は大変興味深い「母子手帳 の使い方」。私も3歳と7歳の子がいるので母子手帳を引っ 張り出して研修を受けました。今は開くことがあまりない母 子手帳ですが、妊婦の患者さんや1歳未満のお子さんのお悩 みを聞く時は大変役に立つ内容でした。

 実際に妊婦でいらっしゃる先生も参加され熱心にお話を聴 く姿がオンライン上で伺えました。対面の研修会だとなかな か自由に動けない方も一緒に学べるのは、オンライン研修会 の良いところだなという印象を受けました。永井先生、あり がとうございました。

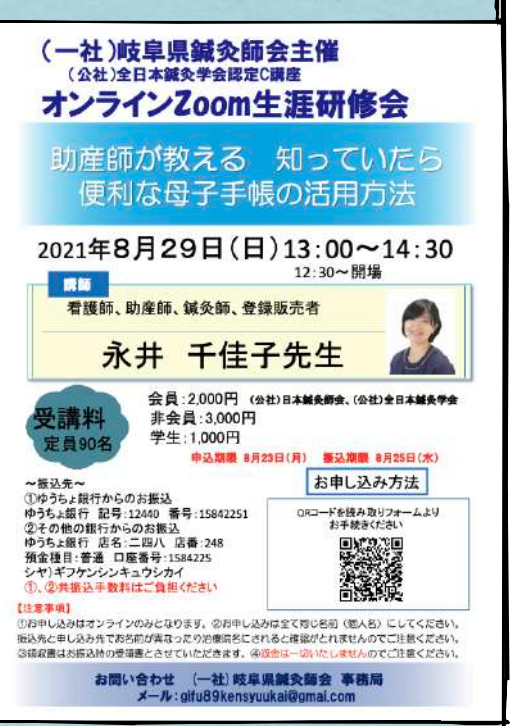

# 9月5日 オンライン親子スキンタッチ教室を開催しました!

#### 松浦朱里

 今年度2回目の親子スキンタッチ教室は緊急事態宣言を 受け急遽、対面教室からオンライン教室へ切り替えして開 催しました。

 参加者は4名。オンラインは前回も行なったという事で 前回の反省を生かしながら開催いたしました。毎回のこと ながら、参加者を募る事が非常に難しいのが現状です。コ ロナ禍で行うと特に対面、オフラインは公共の場所を使う 事を前提とすると「開催出来るのか否か」も考えなければ なりません。それを考慮した上で岐阜市西川手にある有限 会社かいご屋さんへ会場をお借りしていましたが、緊急事 態宣言を受けて取りやめました。

 来年度の開催については今はまだ未定でいます。周知の ことを考えると一般向けではなく、保育士、幼稚園教諭、 助産師など子どもと関わる方への研修にの方が良いのでは と考えています。お子様がいらっしゃる先生方、お孫さん がいらっしゃる先生方、ご興味があれば松浦までご連絡く ださい。こうしたらいいのでは?というご意見もお待ちし ております。

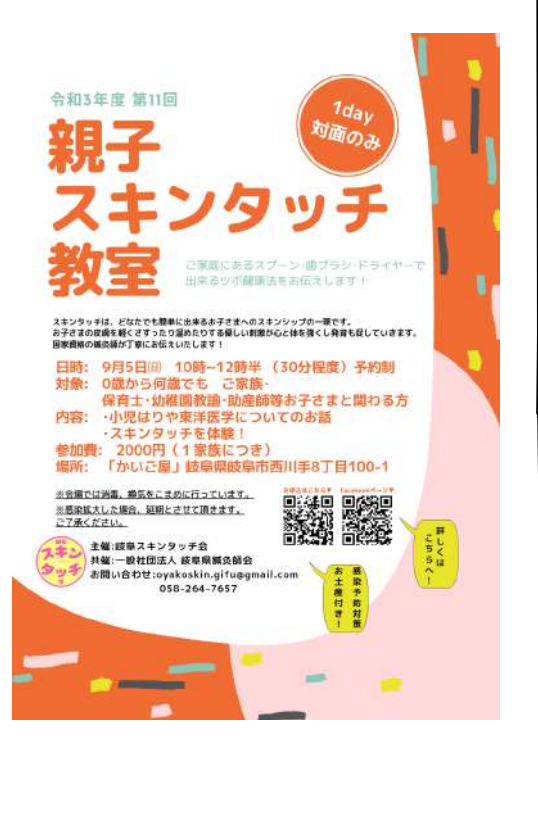

# 9月20日 第54回三県合同研修会in愛知に参加しました!

#### 第54回三県合同鍼灸研修会

#### 会長 藤吉徳孝

9月20日(月・祝)、愛知県鍼灸師会主催で第54回三県合同鍼灸研修会が開催され ました。昨年は、新型コロナウイルス感染拡大の影響でやむなく延期。今年は、緊急事態 宣言の中、ハイブリッド方式で開催されました。

 三県合同鍼灸研修会は、愛知県と三重県が合同で開催していた研修会に、昭和40年よ り岐阜県も参加している歴史ある研修会です。

 今回は、岐阜県から高田幸枝副会長と私の2名がオンラインで参加しました。全体で は、23名の参加だったようです。

\_\_\_\_\_\_\_\_\_\_\_\_\_\_\_\_\_\_\_\_\_\_\_\_\_\_\_\_\_\_\_\_\_\_\_\_\_

### 「局所施術に於ける病態別刺鍼法とその練習方法」

 講師:日本臨床鍼灸懇話会理事 愛知県鍼灸師会会長 吉崎和樹先生 局所の施術方法もさることながら、刺鍼の練習方法はこれまでの学習の中では無いくら い、指の角度等細かな方法を説明されていました。

### 「刺鍼の安全性と鍼尖の動き」

 講師:森ノ宮医療学園専門学校教務部長 日本スポーツ協会AT 松下美穂先生 鍼を刺入することは鍼灸師であれば誰でも行うことですが、その刺入した鍼がどのように どこまで入っているのかをエコーを見ながら説明されていました。

 このコロナ禍の中、吉崎和樹会長をはじめ愛知県鍼灸師会の先生方のおかげで無事に開 催することが出来ました事、感謝申し上げます。

\_\_\_\_\_\_\_\_\_\_\_\_\_\_\_\_\_\_\_\_\_\_\_\_\_\_\_\_\_\_\_\_\_\_\_\_\_

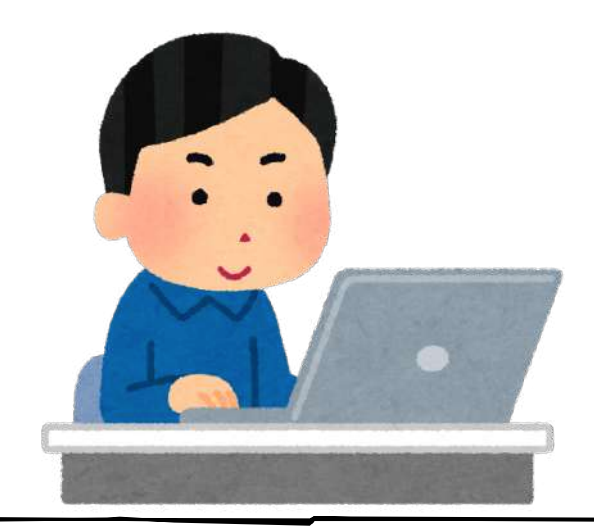

# 9月26日 地域連携東洋療法生涯研修会を開催しました!

松浦朱里

 今年度も無事に開催する事ができました。参加者は21名(内、非会員5名、学生3名) でした。

第一部では前日本鍼灸師会副会長、松浦正人先生に「鍼灸・鍼灸師と他職種連携」に ついてお話いただきました。副会長の視点と一人の鍼伮師との目線でのお話は大変興味深 く、鍼伮自体の周知をもっと業団で行なっていく大切さを教えていただきました。

 第二部では国立長寿医療研究センター名誉総長 名古屋大学名誉教授の大島伸一先生 に「超高齢社会における社会保障制度と認定介護福祉士」についてお話していただきまし た。今後の課題を鍼伮師としてどう受け止めるか考えさせられるお話でした。

松浦先生、大島先生、貴重なお話をありがとうございました。

# 10月10日 令和3年度(公社)日本鍼灸師会

# 東海北陸ブロック会議に参加しました!

**令和3年度(公社)日本鍼灸師会東海北陸ブロック会議~オンライン会議~** 

### 会長 藤吉徳孝

日 時:令和3年10月10日(日) 12:30~16:00 会 場:Zoomによるオンライン会議 参加者:(公社)日本鍼伮師会 会長・副会長 愛知県鍼灸師会 10名 (一社)愛知県鍼灸師会 14名 (公社)静岡県鍼灸師会 8名 富山県鍼灸師会 3名 (公社)石川県鍼灸師会 5名 (一社)三重県鍼灸師会 6名 (一社)岐阜県鍼灸師会 3名 1 挨拶 ブロック会長・担当師会長・日本鍼灸師会会長 2.師会長会議報告 3 日本鍼灸師会からの現況説明

- 5.各県師会事業報告・計画の確認及び質問
- 6.議案(1)緊急事態における各師会の対応及びブロック会議の連携について
	- 議案(2)各師会の保険取り扱い状況及び療養費研修会開催状況について

議案(3)2022年度日鍼会全国大会の進捗状況等 各師会の役割も含めて

- 議案(4)令和4年度の会議日程及び開催方法について
- 議案 (5) その他
- 
- 
- 
- 
- 

4 日本鍼灸師会への質問・要望について

 今年度も昨年同様、オンラインによる東海北陸ブロック会議が開催されました。(公 社)日本鍼伮師会からは、要信義会長、中村聡副会長が参加し、当会からは高田幸枝副 会長、小椋賢二理事、藤吉の3名が参加しました。

 冒頭、要会長より日本鍼伮師会現況説明で新体制の説明と事業・業務の説明がありま した。中村副会長からは、マイナンバーカードに保険証が組み込まれて行くに当たり、保 険が電子申請になっていく準備をしていかなければならないということの説明がありまし た。

 ブロック会議では、各師会より事前に日本鍼伮師会への質問や要望を出しております。 岐阜県からも多くの質問・要望を出しました。参加されている各師会の先生方からは活発 な意見が出ておりました。

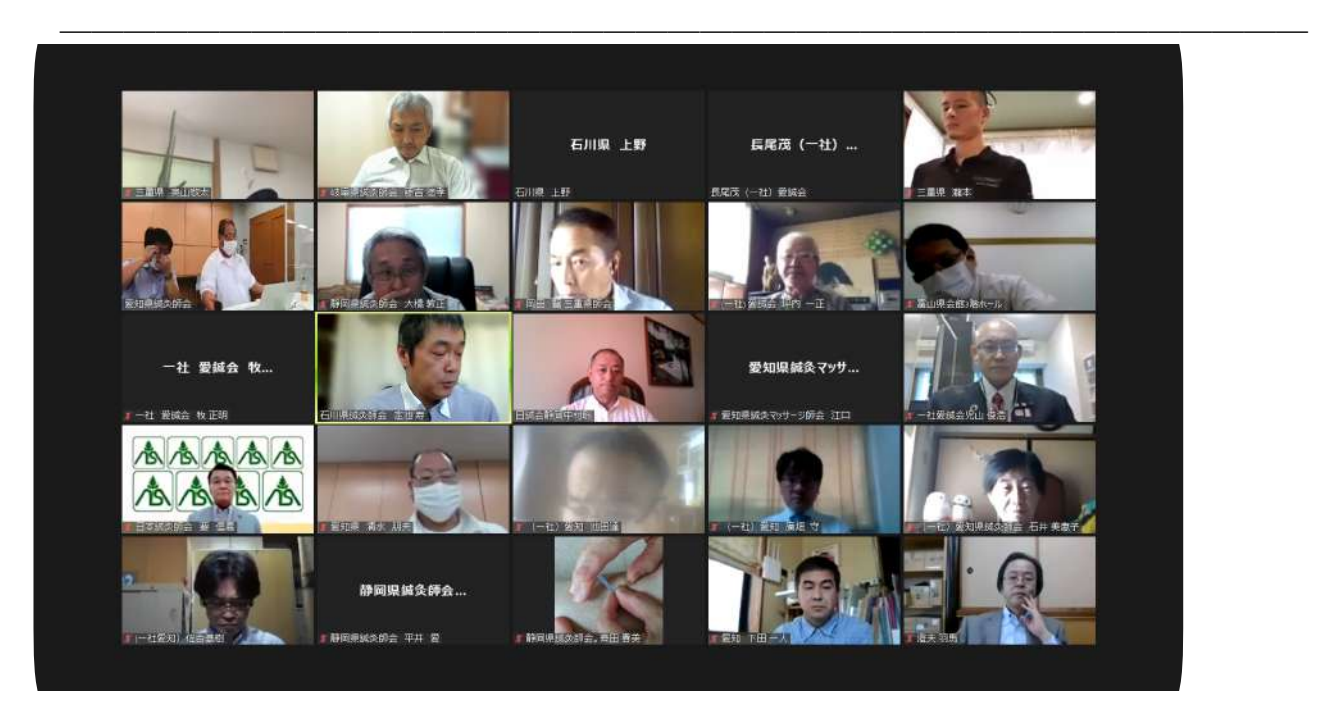

(公社)日本鍼伮師会 東海ブロック会議に参加しました

### 副会長 高田幸枝

10月10日(公社)日本鍼灸師会東海ブロックオンライン会議が開催されました。当会 からは藤吉先生、小椋先生と私が参加しました。今年は愛知県鍼伮師会が担当となり準 備をしていただきました。

 要信義日鍼会長の挨拶のあと、各師会から日鍼会への要望や意見について提出した内容 について回答をいただき、補足説明を行っていただきました。私からは**日鍼会ホームペー** ジの「鍼灸院検索」が経営サポートの中に入っており一目ではわかりづらく、鍼灸を受け たい方には不便であるのでトップページに組み込んでほしいと要望したところ、早速変更 をしていただきました。会員の皆さまにおいても広報活動の一つとして各治療院のホーム ページや鍼灸ネット (https://www.harig.net) のPR文を適宜更新して集客活動にお役立 てください。

また公益社団法人である日本鍼灸師会の名前を広めるための広報活動を行っているのか ?という問いに対しては、「新型コロナウイルス感染防止対策実施施術機関 安心安全ポ スター」を以下のメディアに取り上げていただいたそうです。

掲載メディア一覧▶チェッカーズ!、SEO TOOLS、startup、BtoB プラットフォーム業 界Ch、オトナの会社設立、ネット選挙ドットコム、Chu-Kans ネットベンチャーニュー ス、BusinessItem 通信、投資信託最新情報、海外投資最新情報、ValuePress!、エヌプ ラス・ニュースリリース、クイックオーダーなど42件に掲載されました。

 引き続き日鍼会への質問や要望があれば、事務局までご連絡ください。代議員総会や 東海ブロック会議にて報告させていただきます。

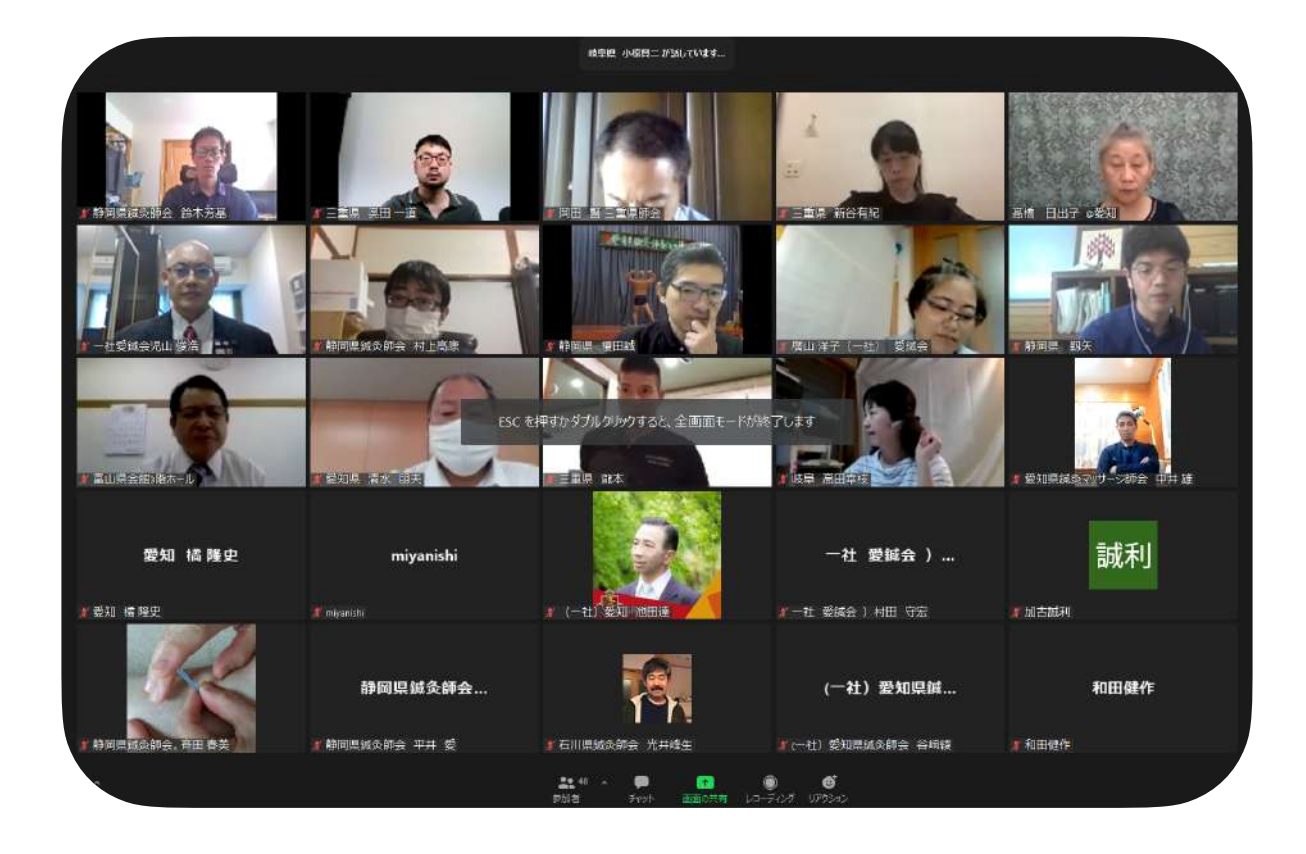

# 10月24日~25日 第16回(公社)日本鍼灸師会全国大会in東京

### に参加しました!

第16回公益社団法人日本鍼灸師会全国大会in東京にオンライン参加しました

高田幸枝

10月24. 25日に東京としま区民センターとオンラインで日本鍼灸師会全国大会が開 催されました。緊急事態宣言は解除されましたが、東京に行くのはいささか不安でし たのでオンラインにて参加しました。また25日は平日でもあり、オンラインでも参加 できなかったので後日アーカイブにて視聴しました。いくつかのプログラムの中で興 味のあったシンポジウムについて報告させていただきます。

25日に開催されたシンポジウム③の「鍼灸院経営~フィールドによる違い」と題し て4名のパネリストがそれぞれの立場から鍼灸院経営や業団の意義、地域の関係などに ついてディスカッションを行いました。また、座長がパネリストを「先生」と呼ばず にあえて「さん」呼びにしておりましたので、そのように記載させていただきます。

田中一行(いっこう)さんはお名前が「いっこう」なので美容家のIKKOと似せたのか わかりませんが、ICCO®式美顔はりを開発され、群馬県鍼灸師会会長としても活躍さ れております。

 $\mathcal{L}_\mathcal{L}$  , which is a set of the set of the set of the set of the set of the set of the set of the set of the set of the set of the set of the set of the set of the set of the set of the set of the set of the set of

 菅野幸治さんは主任介護支援専門員や介護予防運動指導員の資格を持ち、鍼灸院を開業 しながら共同介護支援事業所も運営されております。

 横山奨さんはYou Tube 「YI'N YANG」のアドバイザーやアイムヨガスタジオも開業され ています。

 $\mathcal{L}_\mathcal{L}$  , which is the contract of the contract of the contract of the contract of the contract of the contract of the contract of the contract of the contract of the contract of the contract of the contract of the

 女性鍼灸師でもある端場真実弥さんは鍼灸リンパサロンめぐり美を開業し、「ツボヨ ガ講座」、「美容のためのお灸講座」「親子のツボ健康法スキンタッチと小児はり講 座」など数多くの講座を開催し、一般市民に鍼灸の普及活動を行っています。広告活 動はSNSやネット予約を利用して金銭の授受もキャッシュレスと最新のアイテムを利 用した経営を行い「コロナ疲れに鍼灸」という宣伝で売り上げも増加したそうです。

 座長を始め、パネリストは仕事着を着て登壇され、あえて「さん」呼びにすること で、堅苦しい内容ではなく、若人の活動や将来像を聞くことができてアイデア次第で 可能性は無限に広がると思いました。

 最後に、全国大会の開会・閉会式、70周年記念式典、公開講座(片山さつき先生、 伊藤隆先生)の内容は、http://harikyu-tokyo.or.jp/lives にてパスワードなしで 視聴いただけます(11月末まで)。

### 第16回公益社団法人日本鍼灸師会全国大会in東京/

日本鍼灸師会創立70周年記念式典にオンライン参加しました。

### 藤吉徳孝

 10月24日~25日に第16回公益社団法人日本鍼灸師会全国大会in東京及び日本鍼灸師会 創立70周年記念式典が「東京としま区民センター」と「オンライン」のハイブリッドで開 催され、私はオンラインにて参加しました。

 24日12時30分より、中村聡(公社)日本鍼灸師会副会長による開会の辞のあと、要信 義同会長の挨拶、小池百合子東京都知事の祝辞がビデオメッセージで流れたのを始め、各 界からたくさんの祝辞や祝電を賜りました。その後70年の歩みとして過去の活動内容が報 告され、最後に会長表彰状と会長感謝状を各代表者が授与されました。

 会長表彰に該当する方は①日本鍼灸師会の役員として10年以上従事され、在籍20年以上 の方。②都道府県師会の役員として10年以上在籍され、日本鍼灸師会在籍30年以上の方に 授与されます。会長感謝状が授与される主な基準は①都道府県師会の役員としての従事年 数が通算10年以上であり、かつ本会(日本鍼灸師会)在籍20年以上の方。②本会在籍30 年以上である方となっております(詳細は割愛)。当会では会長表彰の該当者は無く、以 下の皆さまには会長感謝状が授与されました(過去に授与された方は除く)。

 ~感謝状受賞者 (日鍼会在籍年数、現役職名)~ 細中 奏住先生(多治見市)・・・(38年) 土屋 勝巳先生(各務原市)・・・(35年) 大坪 昌治先生(郡上市)・・・・(33年) 大嶋 春道先生(美濃加茂市)・・(31年、監事) 髙田 幸枝先生(大垣市)・・・・(23年、副会長) 小椋 賢二先生(岐阜市)・・・・(20年、理事)

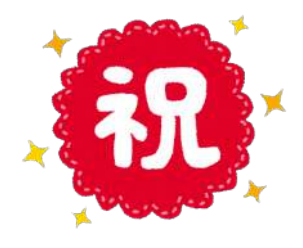

 上記の先生方におかれましては、心よりお祝い申し上げます。また長年に渡ってのご支 援、ご協力を賜り厚く御礼申し上げます。会員の皆さまにおかれましても公益社団法人であ る日本鍼灸師会の発展のために引き続きご支援賜りますようよろしくお願い申し上げます。

 また、来年度の第17回全国大会は愛知県鍼灸師会が担当となりますので、ご参加のほど をお願いいたします。

# 岐阜市立岐北中学校にて講師を務めてきました

松浦朱里

11月6日土曜日に、岐阜市北部にある岐北中学校にて「大人から学ぶ会」で鍼灸師のお 仕事についてお話してました。鍼灸師のほか、イラストレーター、医師、看護師、消防士、 弁護士、保育士、ガーデンデザイナー、昆虫販売、木工所社長、パイロット、保育士と様々 な職を持つ大人たちが岐北中学校に集結し、中学2年生にそれぞれの職業についてお話し てきました。

 資料を作りにあたり、鍼伮師を志したきっかけや、なった後、開業した後の事。それか ら結婚、妊娠、出産、子育てをしながらの現在の事など、全部ひっくるめて自分を振り返 る良い機会となりました。中学生はどんな風にお話したら良いのか悩み、中3の甥に「話 ばっかりはつまんないから、クイズ形式とか入れるといいよ」と具体的なアドバイスをも いながら作成しました。(ありがとう甥っ子!)

子どもの預け先がなかったので一緒に連れて行き校長室にて待機してもらいました。

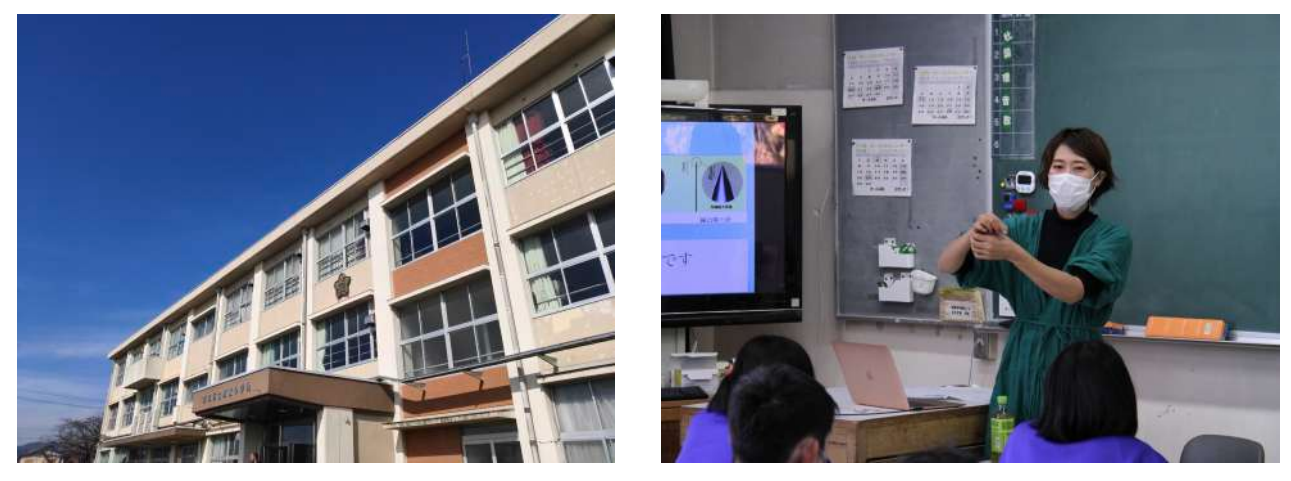

職業は自分の聴きたい職業を希望してクラスで分かれていました。生徒たちは真剣に聞い てくれていたのが印象的でした。

 お話が終わり、片付けている私の周りに女子生徒たちがやってきました。持ってきた鍼 を見たりもぐさを見ていたので「これから妊娠したり、体が不調が出てきたら鍼灸があ るっての、覚えといてね!」と伝えたら、笑顔で頷いてくれました。

小さな活動になりますが、このように鍼灸の仕事、鍼灸治療がもっと広まっていくと良 いなと思いました。藤吉会長、良い機会をありがとうございました。

今回は岐阜市宇佐の山田晃三先生です

### 鍼灸業界のこれからを占う

 当院は母方の祖母が鍼伮師で、私で治療家3代目です。九州佐賀で昭和12年に開院し、 今年で84年を迎えました。この春から長男が東京で経験を積んで、当院に入社しました。 そのまま事業継承ができれば4代続くことになり、100年越しの治療院も現実になるかもし れません。

近年では、院長一人の治療院が主流で、事業継承もなく治療院業をやむなく閉院する治療 院が増えているのではないのでしょうか。

鍼伮師は他の業種と違って、40年、50年と高齢になっても第一線でご活躍の先生方もい らっしゃいますが、長年に渡っての経験や技術が、そこで途絶えてしまうのもとても残念 とおもうばかりか、鍼伮業界としても、技術や経験を継承するものがなく失ってしまうの は、業界の衰退にもなると危惧しております。

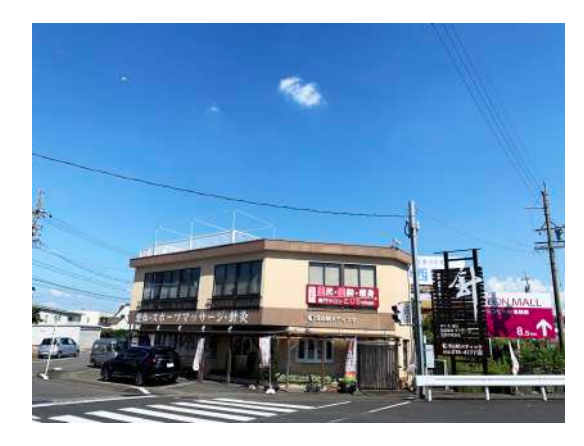

会員の活動

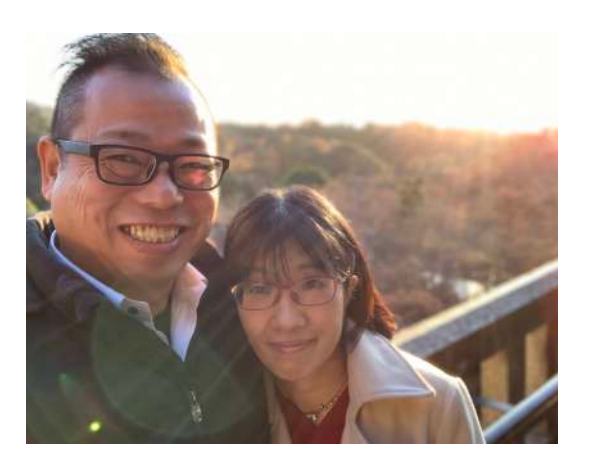

 『少子高齢化』『人生100年時代』『国民医療費の増大』『社会保障問題』など日本抱 える問題は山積みで、これらの時代背景も業界の衰退に拍車をかけている要因であるとも 考えられますが、これらをいかにチャンスとして捉えられるものが今後を二分する岐路に 立っているのかもしれません。

 社会は、人材が資本となる時代を迎え始めており、元気で長く働けれる人を求め始めて おります。裏を返せば、病気などにより働けなくなる人と、長く働ける人との収入の格差 は広がり、二極化は必然となる時代です。

 そこにどのように治療家としてアプローチできるのか?はこれからの準備次第ではない でしょうか?アリとキリギリスの童話も話の世界ではなく、現実になる時代かもしれませ んね。

# 新入会員の紹介

丹下ゆりえ先生がご入会されました!どうぞよろしくお願い致します。

丹下ゆりえ

 私は鍼灸師として患者様のお役に立てるように技術の向上、知識の研鑽を重ねてきまし た。今後は、より一層地域貢献に努め鍼灸を多くの方々に広め、生活が豊かになっていた だけるよう邁進して参ります。

 至らぬ点があるかと思いますが、ご指導ご鞭撻を賜りますよう宜しくお願い申し上げま す。

# 災害担当理事からのお知らせ 小椋 賢二 コロナ禍(災害)における『支援金』のご案内です。

 下記のURLにアクセスを頂き、対象になる治療院さまは、申請の期限にご注意を頂い て、生活や治療院の運営に困らないようにしてください。

<https://ichijishienkin.go.jp/getsujishienkin/index.html>

 また、込み入った話になりますが、患者数が減少等している会員様で、機能訓練指導員 として、治療院の空き時間などを利用してパートでも仕事をしてみたいという先生は、ご連 絡ください。

 まだ、暫くは、コロナ禍の状態が続くと思われます。お互いに声を掛け合っていきま しょう。

### 担当 小椋 090-1785-2141

### 鍼灸+スーパーライザー治療WEBセミナー

### 申込先**▶︎**https://forms.gle/JTc2eeBnr77RiSVx5

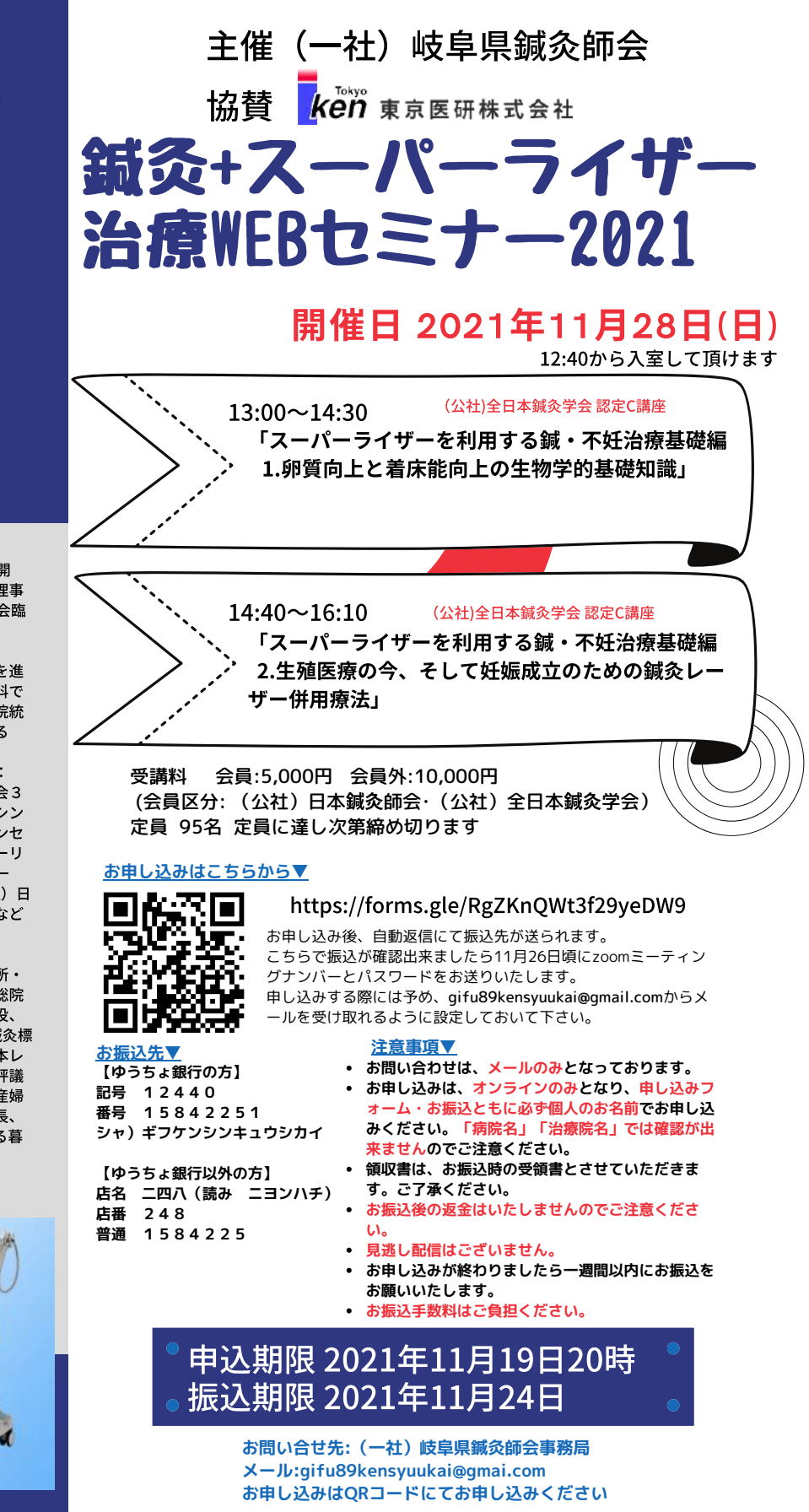

zoomによる オンライン研修会

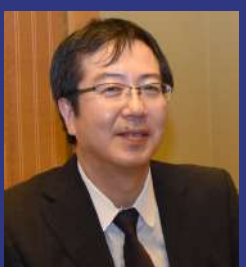

講師 中村一徳 先生

昭和61年資格取得、平成2年開 業、(公社)京都府鍼灸師会理事 10年間、(公社)日本鍼灸師会臨 床研修会講師6年間

また各種医療機関で統合医療を進 める。婦人科領域では産婦人科で 鍼灸外来を6年間、中規模病院統 合医療鍼灸部長を6年間務める

講演歴 (全国規模のみ掲載): (公社) 日本鍼灸師会全国大会3 回、(公社)全日本鍼灸学会シン ポジスト2回、日本不妊カウンセ リング学会2回、日本レーザーリ プロダクション学会5回、(一 社)日本IVF学会1回、(一社)日 本生殖学会シンポジウム座長など 多数

現職:京都なかむら第二針療所・ 滋賀栗東鍼灸整骨院鍼灸部門総院 長、株式会社いしん代表取締役、 (一社) JISRAM (日本生殖鍼灸標 準化機関)代表理事会長、日本レ -ザーリプロダクション学会評議 (医法)厚仁会厚仁病院産婦 員、 人科生殖医療部門鍼灸ルーム長、 KBS京都ラジオ番組「ハリある暮 らし」メインパーソナリティ

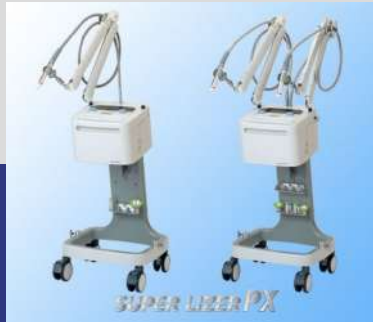

### 男性不妊イントロダクションセミナー

申込先**▶︎**https://forms.gle/qpn2NpfeudiTxD6fA

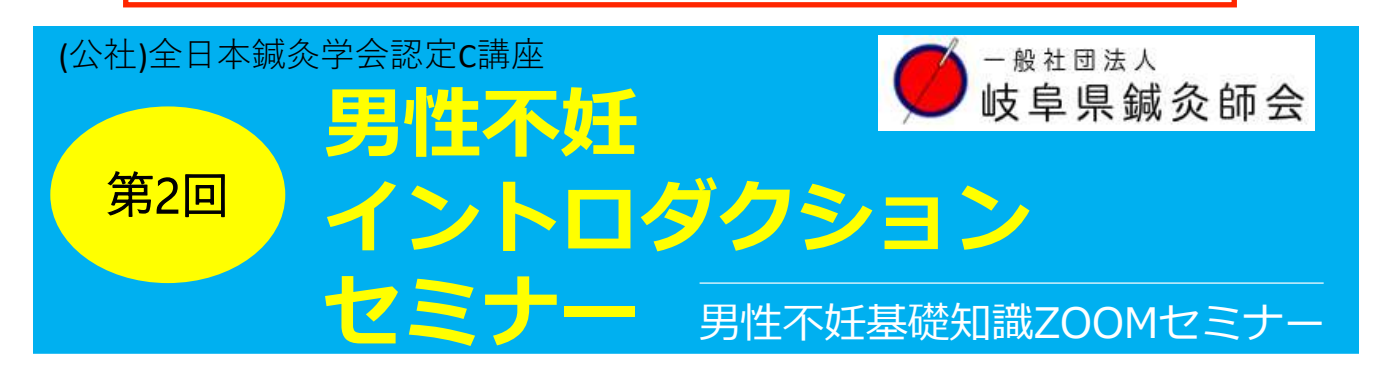

# **<sup>2022</sup>年2月6<sup>日</sup> 日 13:00~16:10 12:30~開場**

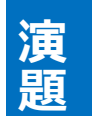

**日 時**

# **「男性不妊臨床編 問診から治療までの流れ」 「男性不妊臨床編 鼠径部刺鍼と精巣の血液循環」**

全日本鍼灸学会 高木賞受賞等数々の著名な実績を挙げられている 伊佐治 景悠 先生をお迎えして男性不妊治療の基礎を学ぶオンラインセミナーです。

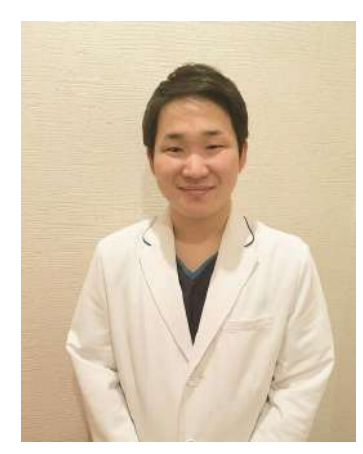

伊佐治 景悠先生 / SR鍼灸烏丸

【経歴】 明治国際医療大学 卒業 明治国際医療大学大学院博士課程 修了 2018 年〜SR 鍼灸烏丸 院長 2019 年〜株式会社はる 不妊治療アドバイザー 2019 年〜東洋医療専門学校 非常勤講師

【受賞歴】 2016 年 International Conference of World Federation of Acupuncture-Moxibustion Societies (WFAS) : Best Poster Award 2016 年 全日本鍼灸学会 高木賞受賞

**SEIRIN** 

**受講料**

**定員**

主 催

**〇(公社)日本鍼灸師会会員:2,000円 〇(公社)全日本鍼灸学会会員:2,000円 〇学生:1,000円 〇非会員:3,000円**

### **90名**

一般社団法人

岐阜県鍼灸師会

**お振込先**

①ゆうちょ銀行からのお振込 ゆうちょ銀行 【記号】12440 【番号】15842251 一般社団法人 岐阜県鍼灸師会

賛

②ゆうちょ銀行以外からのお振込 ゆうちょ銀行 【店名】二四八 【店番】248<br>【預金種目】普通預金 【口座番号】15842 【預金種目】普通預金 【口座番号】1584225 一般社団法人 岐阜県鍼灸師会 **※①、②共に振込手数料はご負担ください。振込期限~2/2(水)**

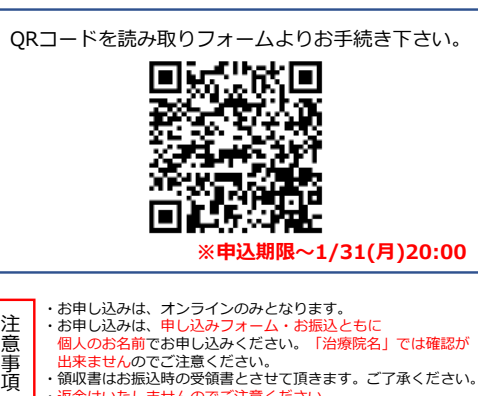

**お申込み方法**

・お申し込みは、申し込みフォーム・お振込ともに 個人のお名前でお申し込みください。「治療院名」では確認が 出来ませんのでご注意ください。 ・領収書はお振込時の受領書とさせて頂きます。ご了承ください。 ・返金はいたしませんのでご注意ください。

> **お問い合わせ 一般社団法人岐阜県鍼灸師会事務局 gifu89kensyuukai@gmail.com**

# 会員の皆様へ

# 使い捨て鍼等は医療廃棄物処理委託について

医療廃棄物処理法の改正により、現在「会」で回収出来なくなっております。各 個人、各施術所で、下記団体に加盟されている感染性廃棄物処理業者と個人契約を し、使用済みはりや衛生材料(綿花等)の適切な医療廃棄物処理をお願いします。 業者は、県内各地にありますので、下記のホームページで検索してください。

岐阜県産業環境保全協会 <http://www.gifu-hozen.jp/>

# (公社)日本鍼灸師会メールマガジンにご登録をお願いします

 $\_$  , and the contribution of the contribution of  $\mathcal{L}_\mathcal{A}$  , and the contribution of  $\mathcal{L}_\mathcal{A}$ 

隔週の予定で、一般向けの東洋医学に関する情報や話題、会員向けに全国の研修 会等の情報が配信されます。是非ご登録ください。

登録ページ

<https://www.harikyu.or.jp/mailmagazine/index.html>

登録後、登録の有無がメールで返信されます。登録後に必ずご確認ください。

\_\_\_\_\_\_\_\_\_\_\_\_\_\_\_\_\_\_\_\_\_\_\_\_\_\_\_\_\_\_\_\_\_\_\_\_\_\_\_\_\_

### 年会費納付のお願い

### 副会長・学術部長・会計 高田幸枝

▼年会費の振込用紙はゆうちょ銀行窓口で貰ってください。 ゆうちょ銀行口座番号(青色用紙):00830-8-83446 口座名義:一般社団法人岐阜県鍼灸師会 納付期限 全期一括の場合 44,000円 6月30日まで 分納の場合 前期分 24,000円 6月30日まで 後期分 20,000円 11月30日まで 期日厳守で納付の方をお願いします。 会への質問、ご意見、ご要望等は(一社)岐阜県鍼伮師会ホームページ又は直接事務局 へお問い合わせください。TEL/FAX 058-234-2230

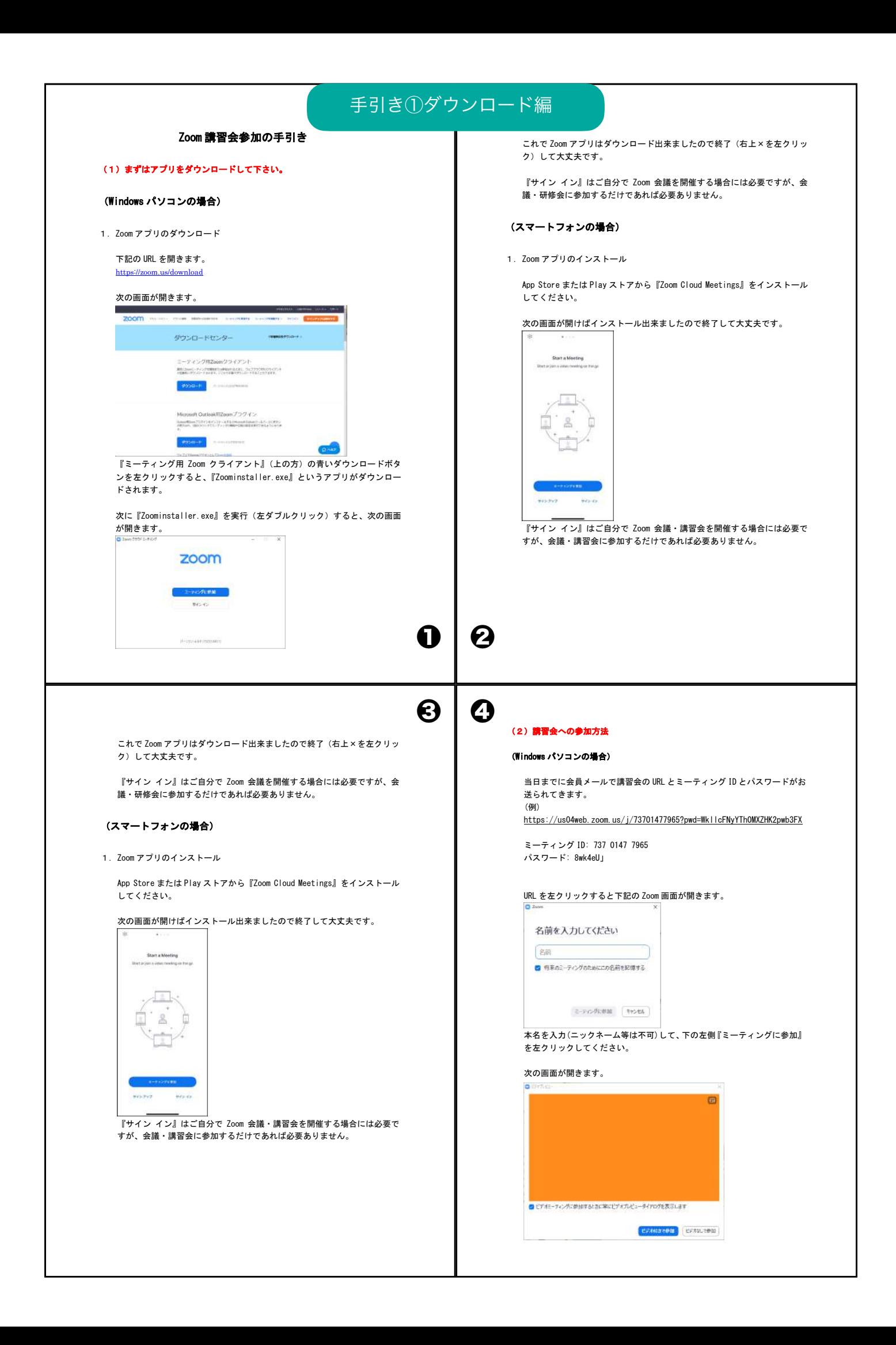

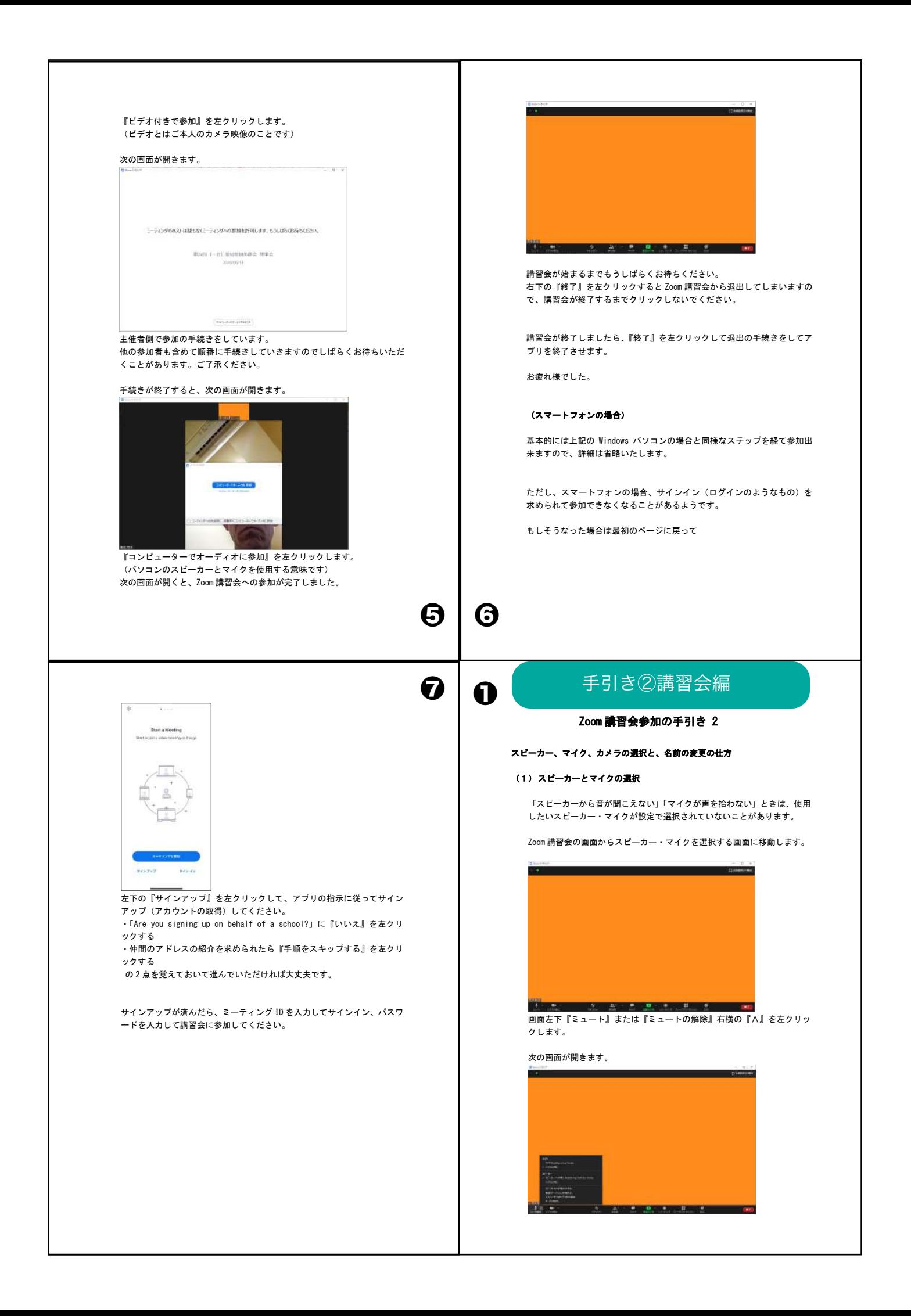

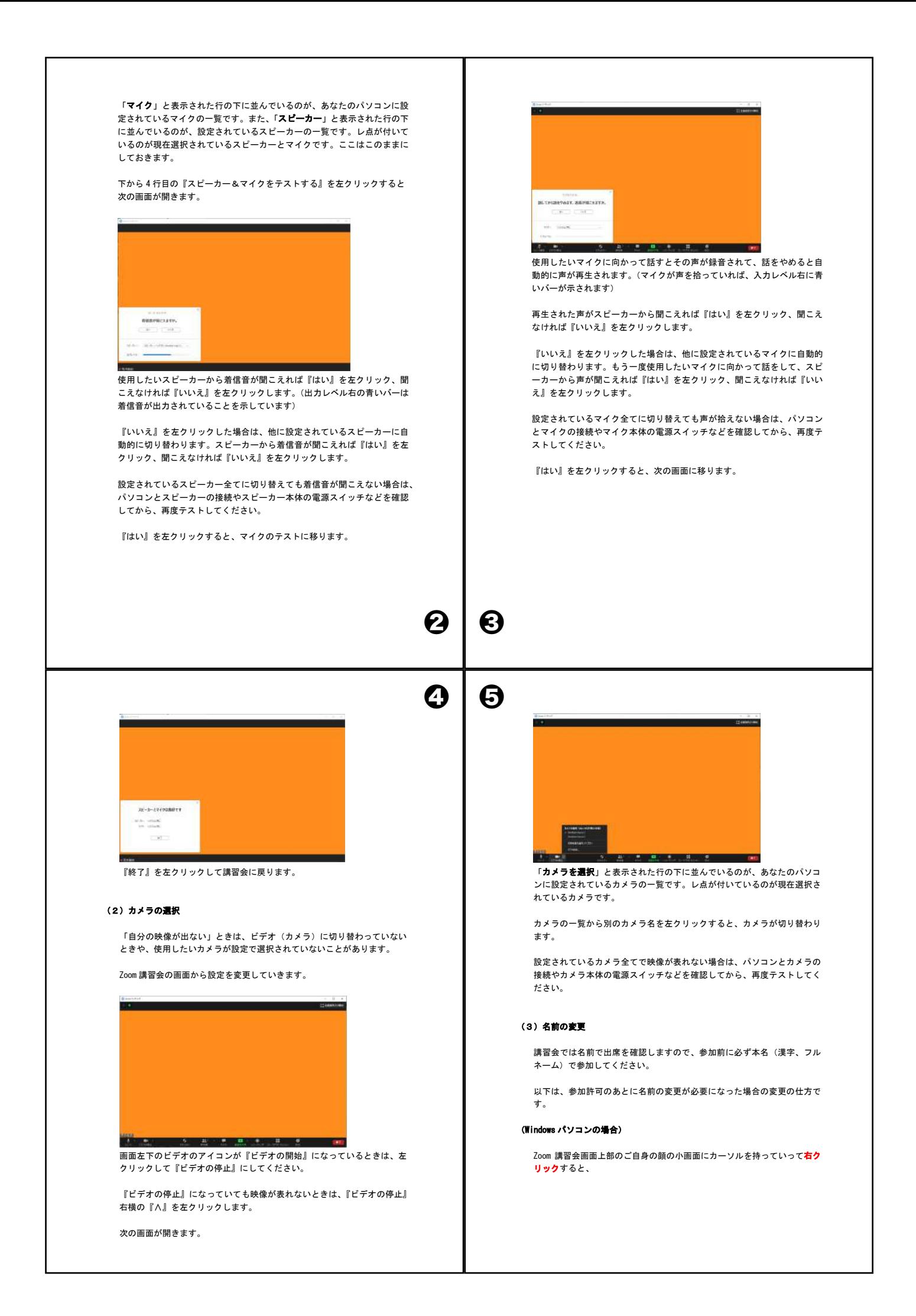

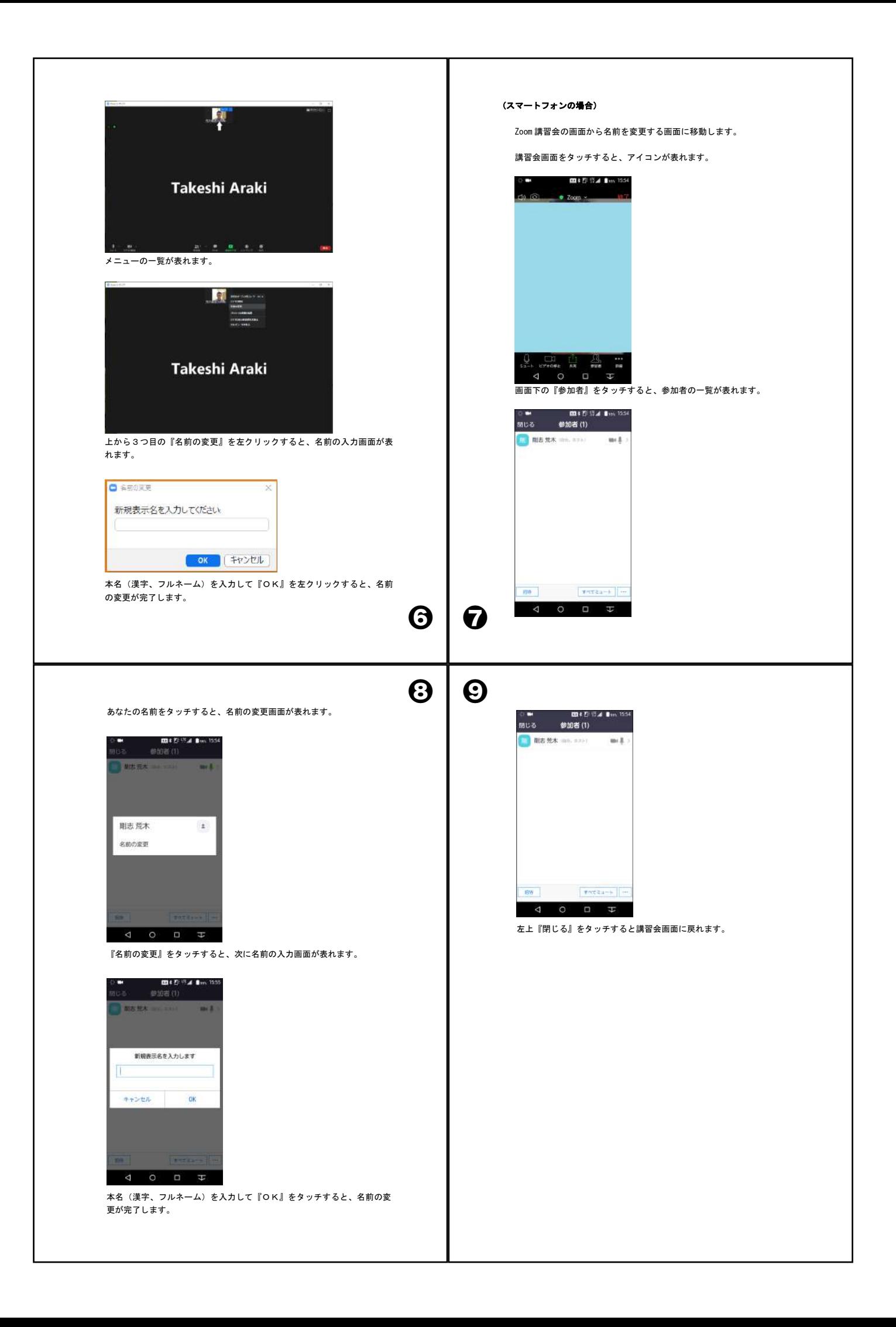

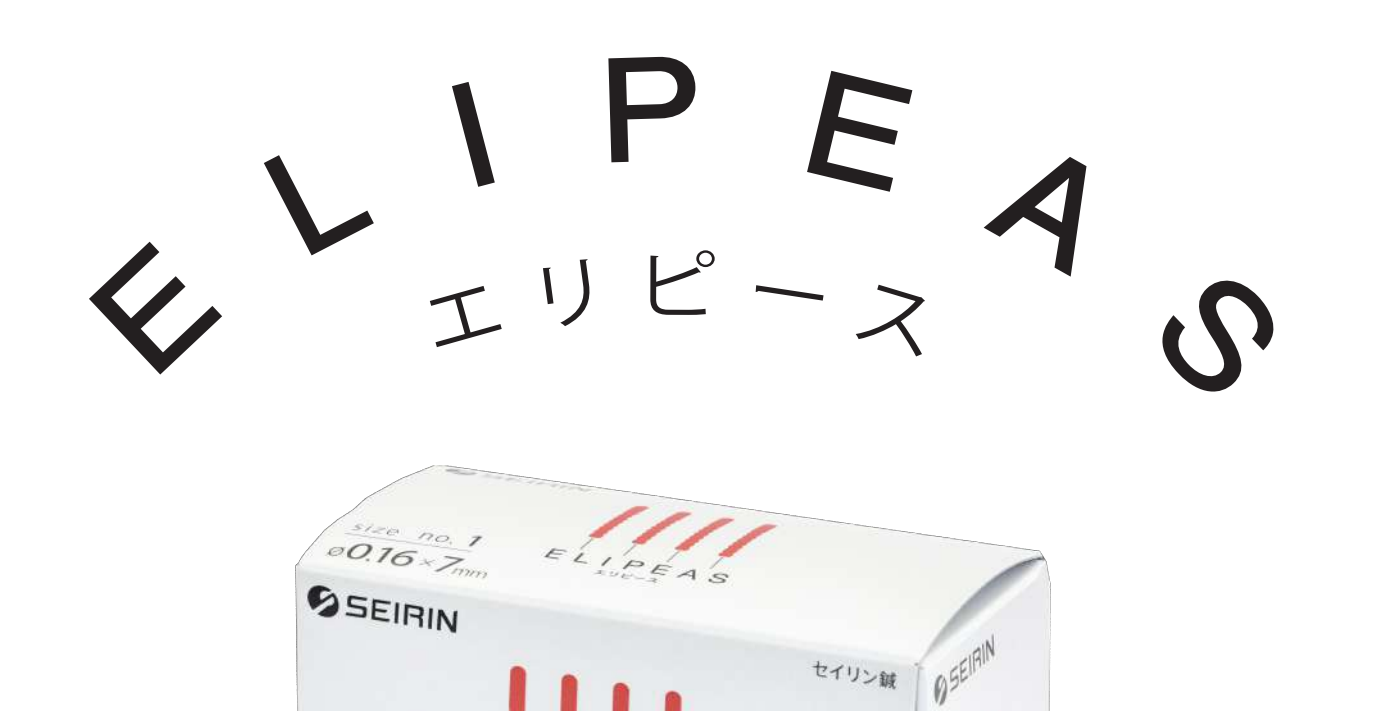

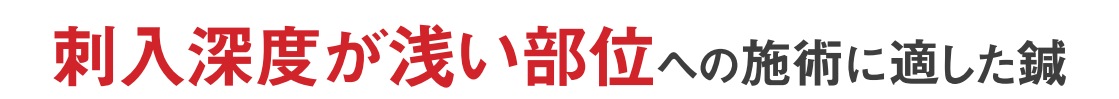

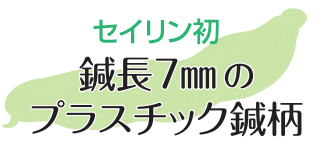

刺入深度が浅い部位への使用に適した鍼 J15SPで施術しにくい部位への アプローチが可能

 $E_{L}$ 

size no. 1

 $\otimes$ 0.16  $\times$ 7mm

 $|p$ E A<sub>S</sub>

数量/contents100本/pieces エリピ

 $\bigoplus_{\mathsf{OPTN}}$ 

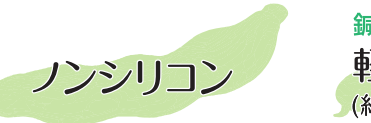

 $0.16$ 

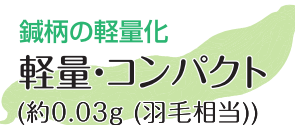

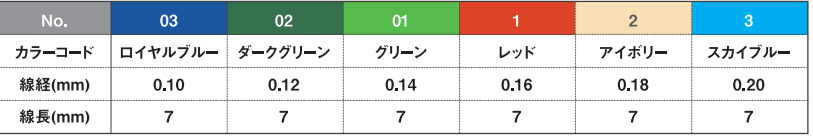

■ELIPEASはセイリン株式会社の登録商標です。(登録番号:第6292197号) ■特許第6864800号

**4237.01** 

管理医療機器 セイリン鍼[滅菌済み鍼] **医療機器認証番号 15500BZZ00805000** 

※鍼の開封方法は製品箱の中面をご覧ください。

### ご使用に際しては、添付文書をよくお読みください。弊社 HP の商品案内からもご覧いただけます。

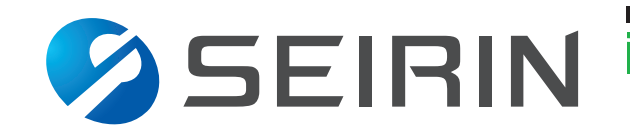

■詳しい情報は、当社Webサイトでもご覧頂けます イヤル(通話料無料)はコチラから

20-100890 https://www.seirin.jp/

【製造販売業者】セイリン株式会社 【住所】〒424-0037 静岡県静岡市清水区袖師町1007-1 [TEL] 054-365-5700 [FAX] 054-365-5139

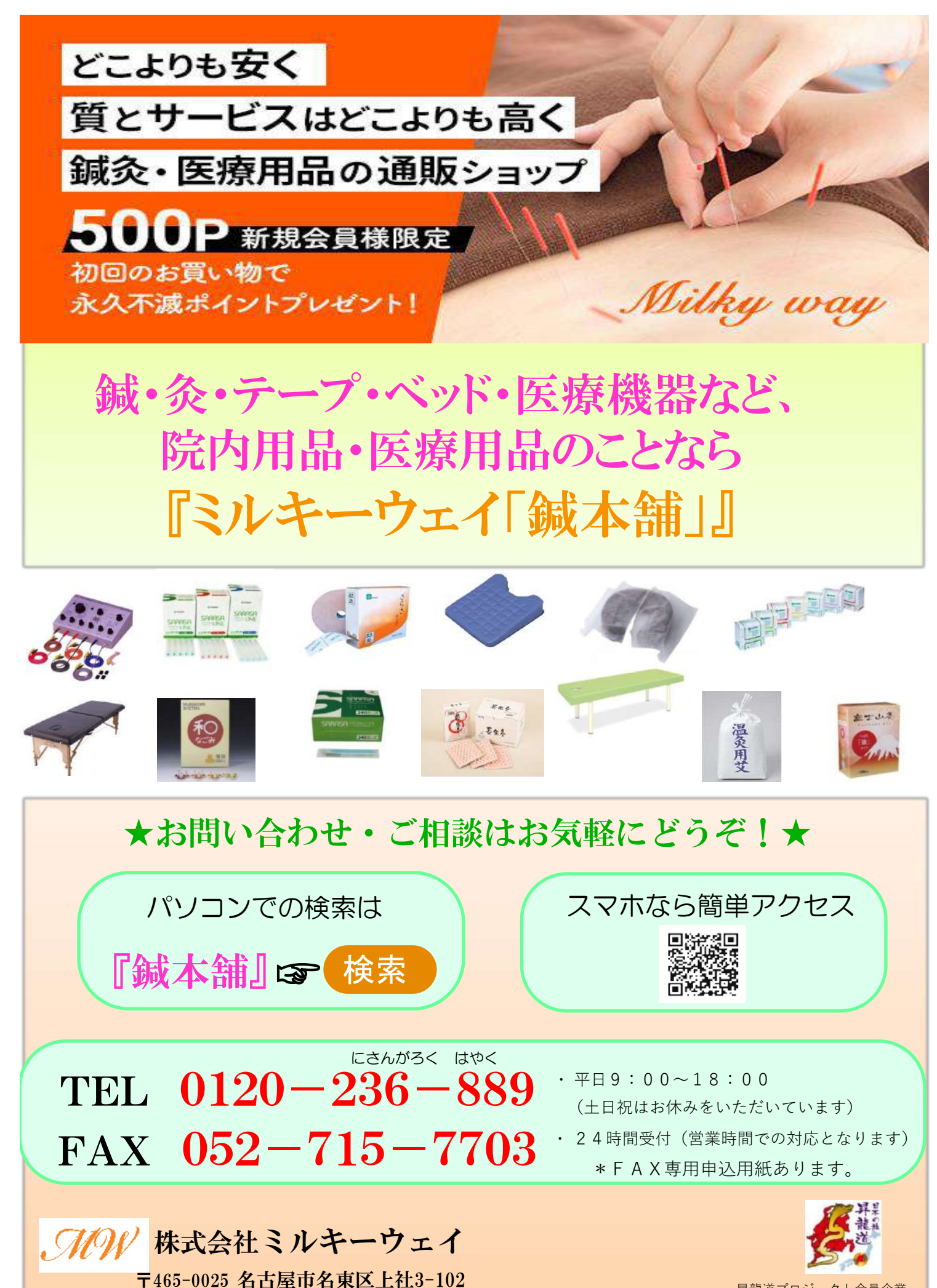

昇龍道プロジェクト会員企業

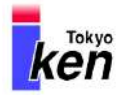

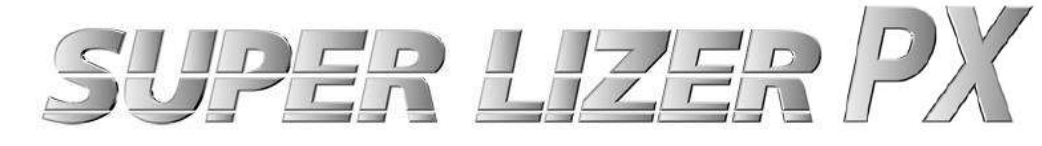

### 赤外線療法 で初めてのパルス照射

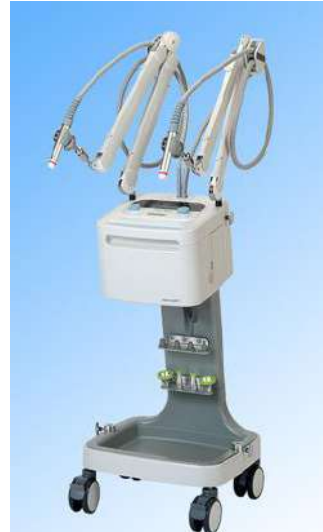

スーパーライザー PX タイプ2

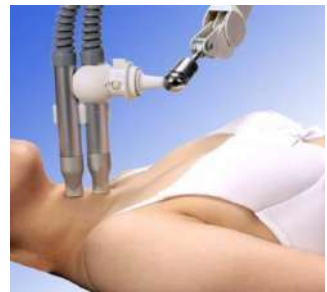

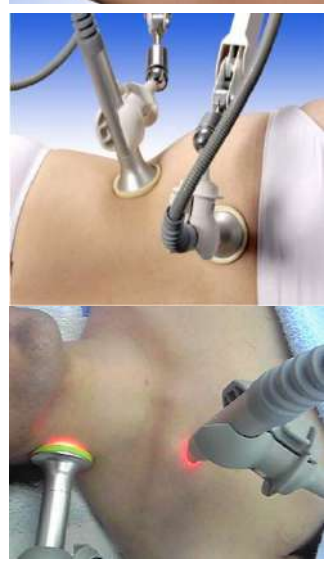

### ●特徴

スーパーライザーPXは、光のなかでもっとも生体深達性の高い波長帯を 採用した治療器です。直線偏光近赤外線には血管の拡張・生体活性物質の 生産を促進する作用·神経興奮性の抑制などがあり、鎮痛·消炎·創傷治癒 に効果があります。

> ● 脳血流量変化 SG照射前

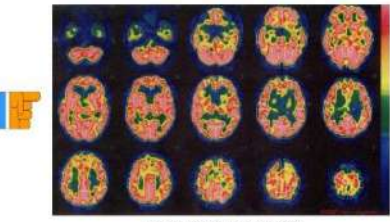

SG昭射3分後

### **●星状神経節近傍照射療法(SGL)**

スーパーライザーにて施行可能なSGLはこれまでにも高い治療効果が 報告されています。無痛かつ無侵襲であり、施術が容易な治療法です。 ストレス等で緊張している交感神経を正常な状態に戻し血行を改善 し、より多くの疾患に効果を発揮します。

### ●高出力パルス機能搭載で治療時間を大幅に短縮

高出力のパルス機能を搭載したことにより、生体深達性が高まり、照射時間が 短縮されました。筋肉や関節へのアプローチもアームを使用した固定照射にて 短時間での治療が可能で、先生やスタッフの手間がかかりません。

### ●胸郭出口症候群へのアプローチ

ストレスや長時間の同姿勢を強いられるデスクワークによる頑固な肩こり等 にもスーパーライザーPXを用いた新しい照射方法をご提案できます。 2部位同時照射による、効率の良い施術ができるようになります。

### ●スーパーライザーが使用されている施設

 現在全国すべての国公立大学の病院、各クリニック、約2万施設にて使用さ れています。また、プロ野球・Jリーグ・オリンピック関連のスポーツ 施設・JRAなどにも設置されています。

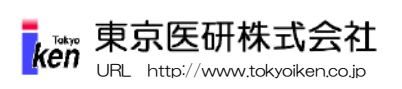

名古屋支店:〒465-0014 愛知県名古屋市名東区上菅2-1108-3F TEL:052-726-8971 担当:菊地 TEL:080-4654-6059

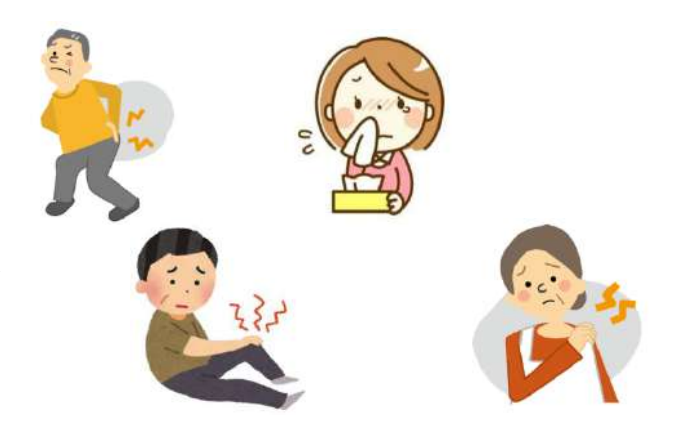

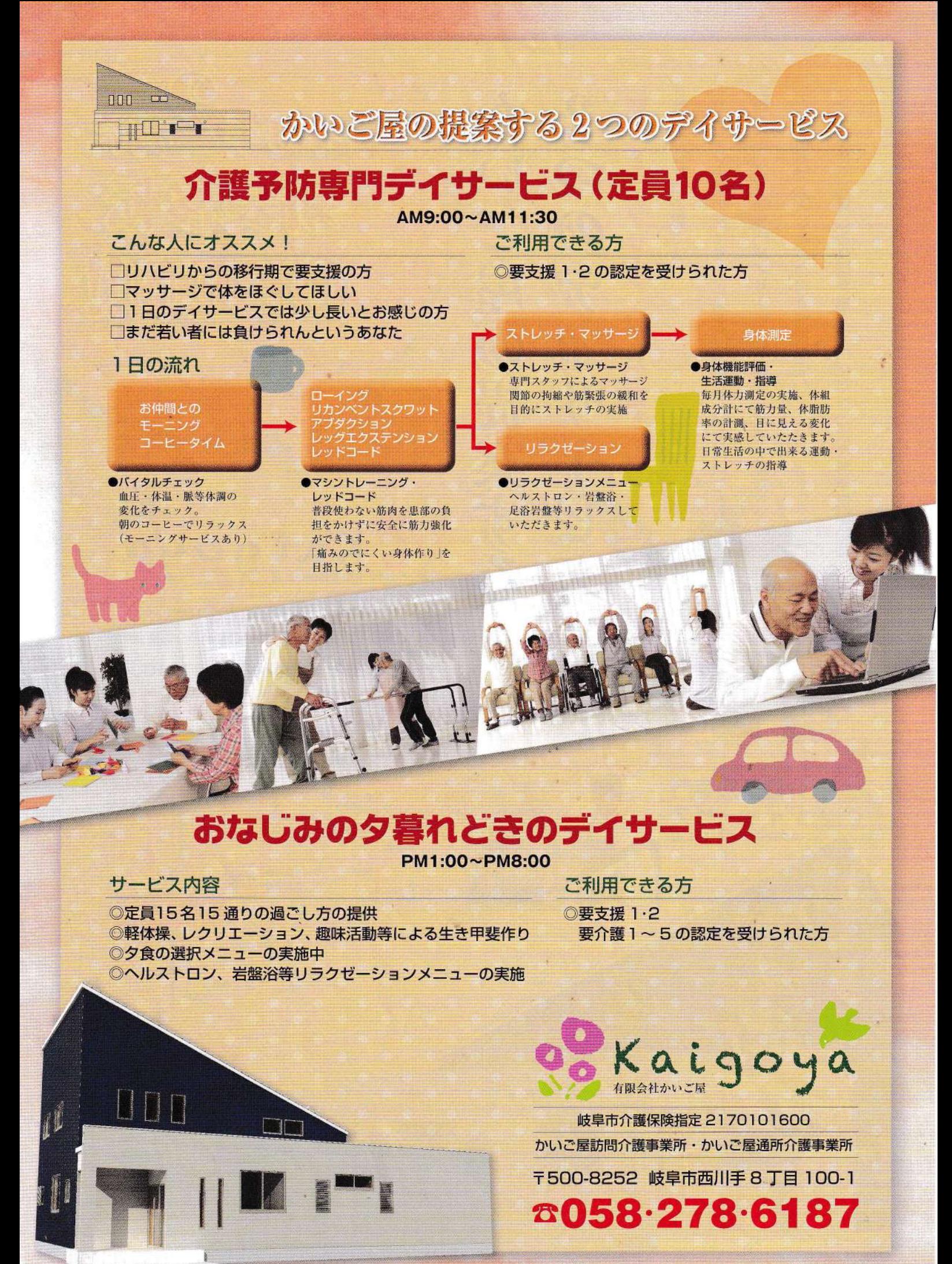

# 電動力 お出かけ しませんか

# 

じなんと  $\circledR$ 

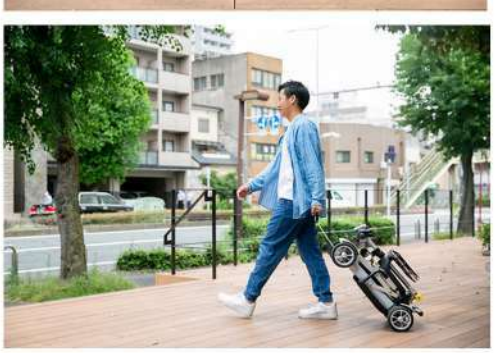

コロコロ転がして 雷車、バスに持ち込めます

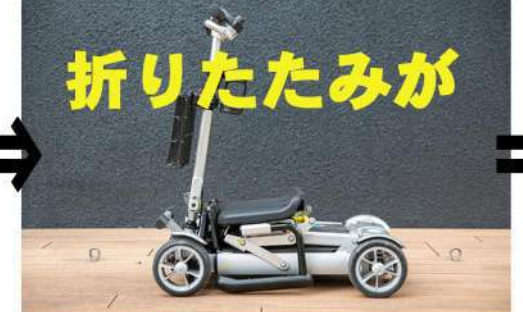

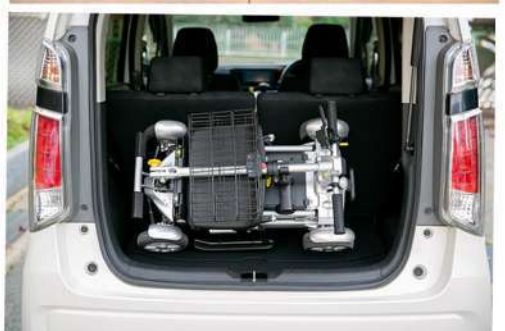

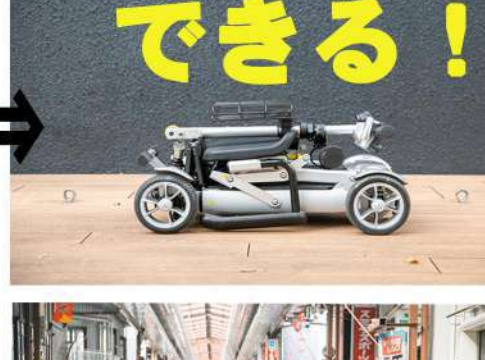

車体価格: 338, 000円 (非課税) \*オプション含まず

- 重さ<br>世界最軽量クラフ

 $21^{12}_{52}$ 

 $\sqrt{OA}$ RIGINA

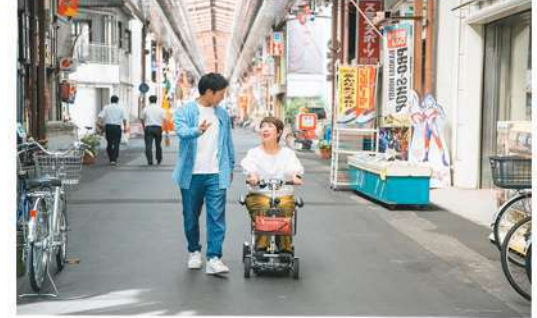

ですから、ご家族と一緒に お出かけしましょう!

軽自動車のトランクにも 精めますよ!

随時受付中 出張ご自宅試乗会

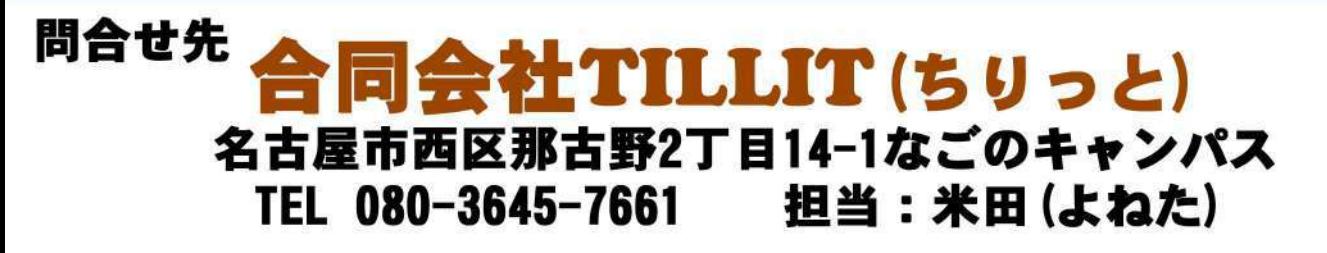

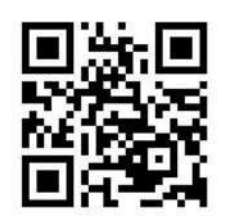